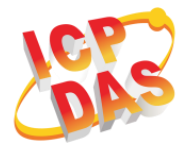

**LC-223 Quick Start v1.0, Mar 2018**

### **What's in the box?**

In addition to this guide, the package includes the following items:

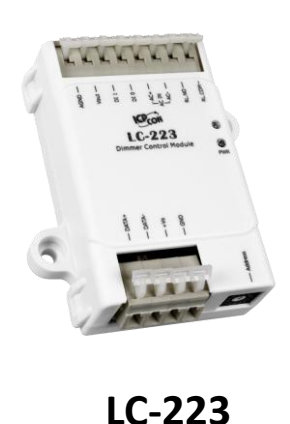

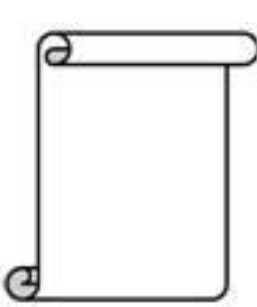

**LC Quick Start -223**

# **LC-223 Getting Started/User Manual**

#### **LC-223 Series User Manual**

[http://ftp.icpdas.com/pub/cd/8000cd/napdos/lc/lc\\_223/](http://ftp.icpdas.com/pub/cd/8000cd/napdos/lc/lc_223/)

### $\bullet$  **DCON Utility**

[http://ftp.icpdas.com/pub/cd/8000cd/napdos/driver/dcon\\_utility/](http://ftp.icpdas.com/pub/cd/8000cd/napdos/driver/dcon_utility/)

### **LC-223 Website**

[http://www.icpdas.com/root/product/solutions/remote\\_io/rs-485/lighting\\_control/l](http://www.icpdas.com/root/product/solutions/remote_io/rs-485/lighting_control/lc-223.html) [c-223.html](http://www.icpdas.com/root/product/solutions/remote_io/rs-485/lighting_control/lc-223.html)

Copyright © 2018 ICP DAS Co., Ltd. All Rights Reserved.

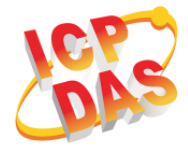

# **DIP Switch and Jumper Settings**

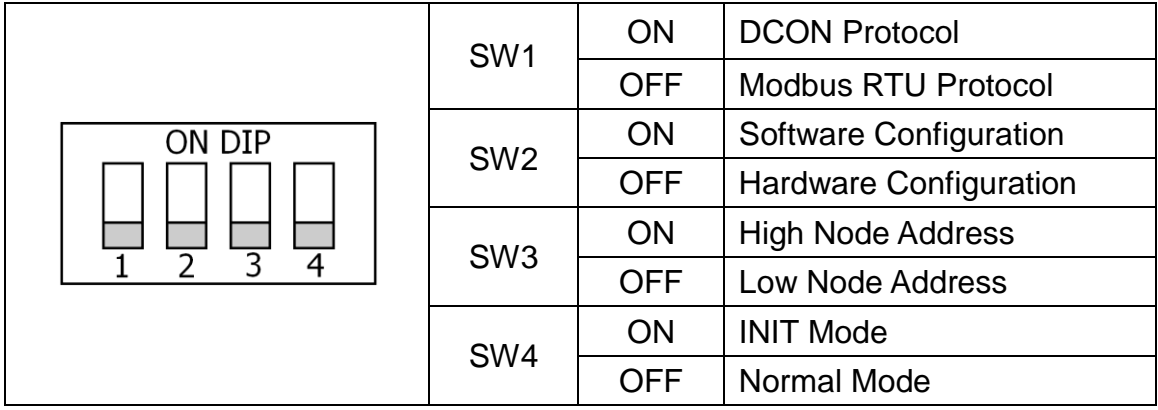

# **Address Settings via Hardware Configuration**

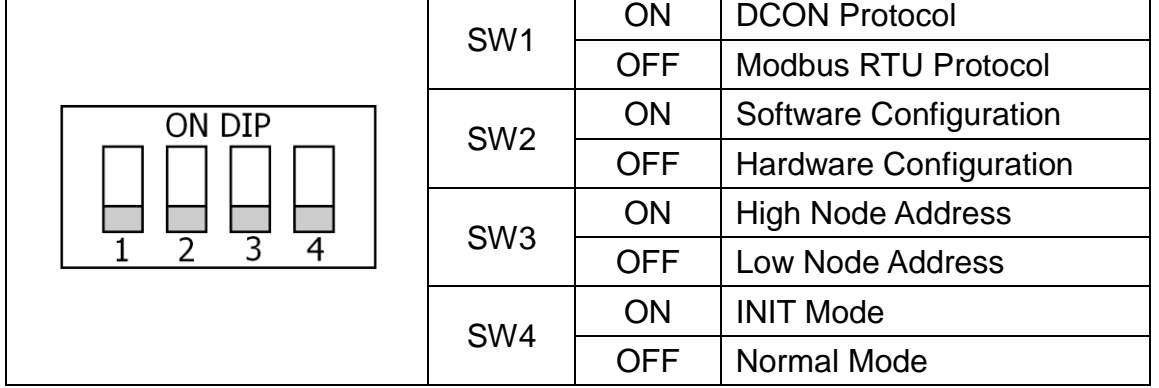

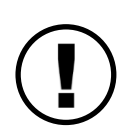

If there is any other question, please feel free to contact us. Email: [service@icpdas.com](mailto:service@icpdas.com)